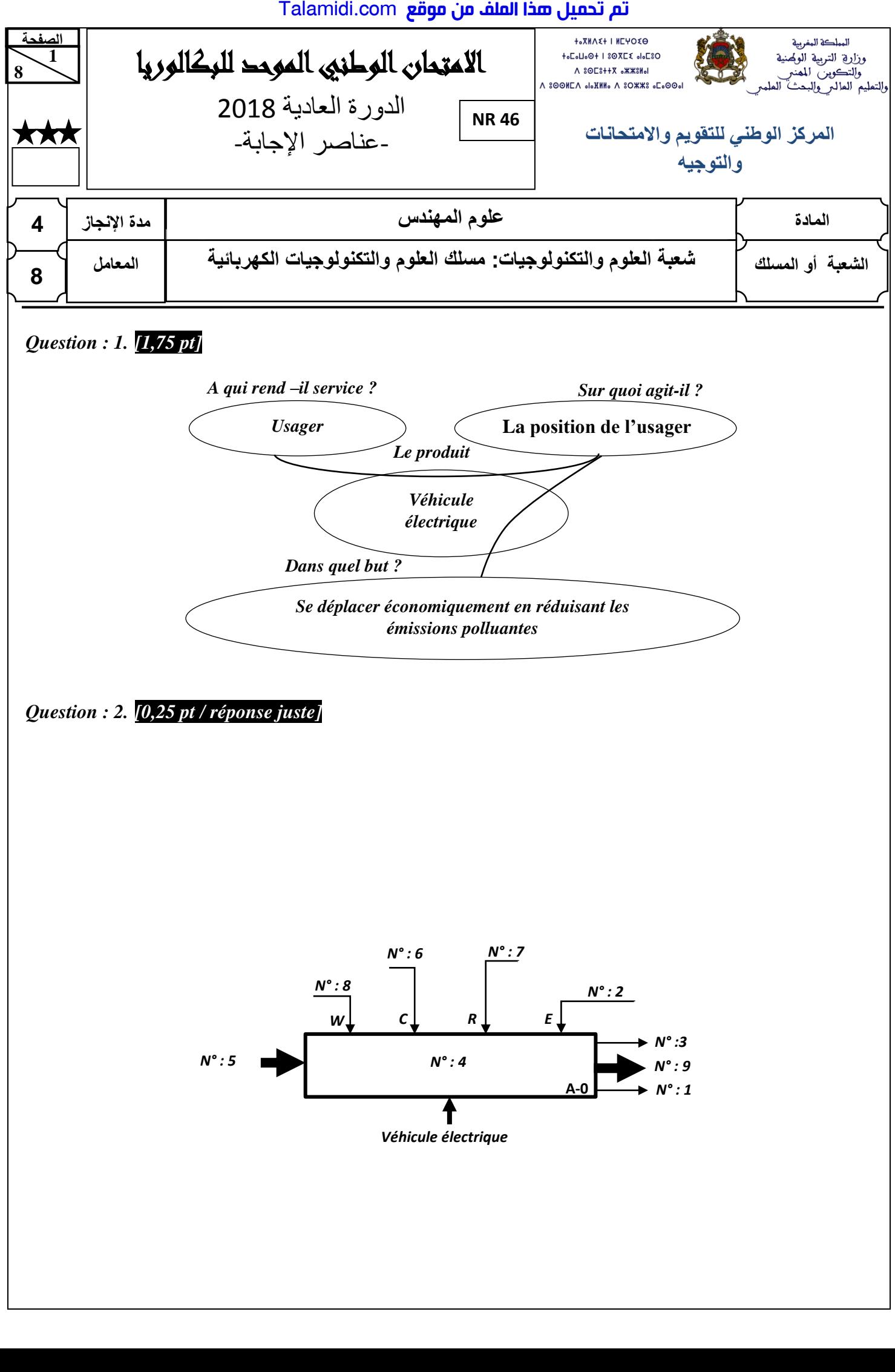

*Se déplacer économiquement en réduisant les émissions polluantes*

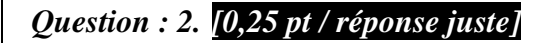

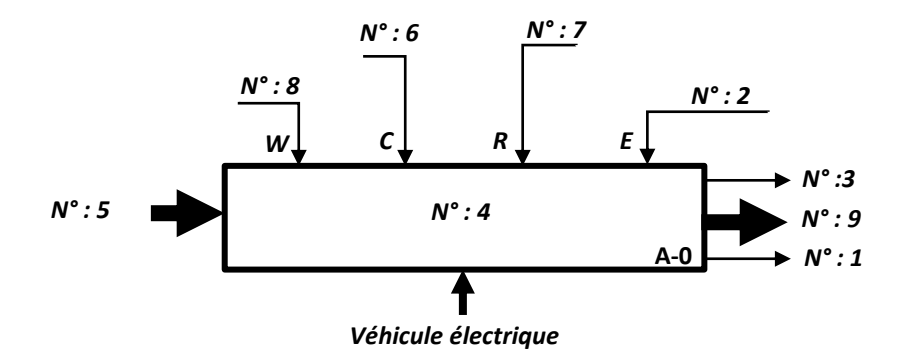

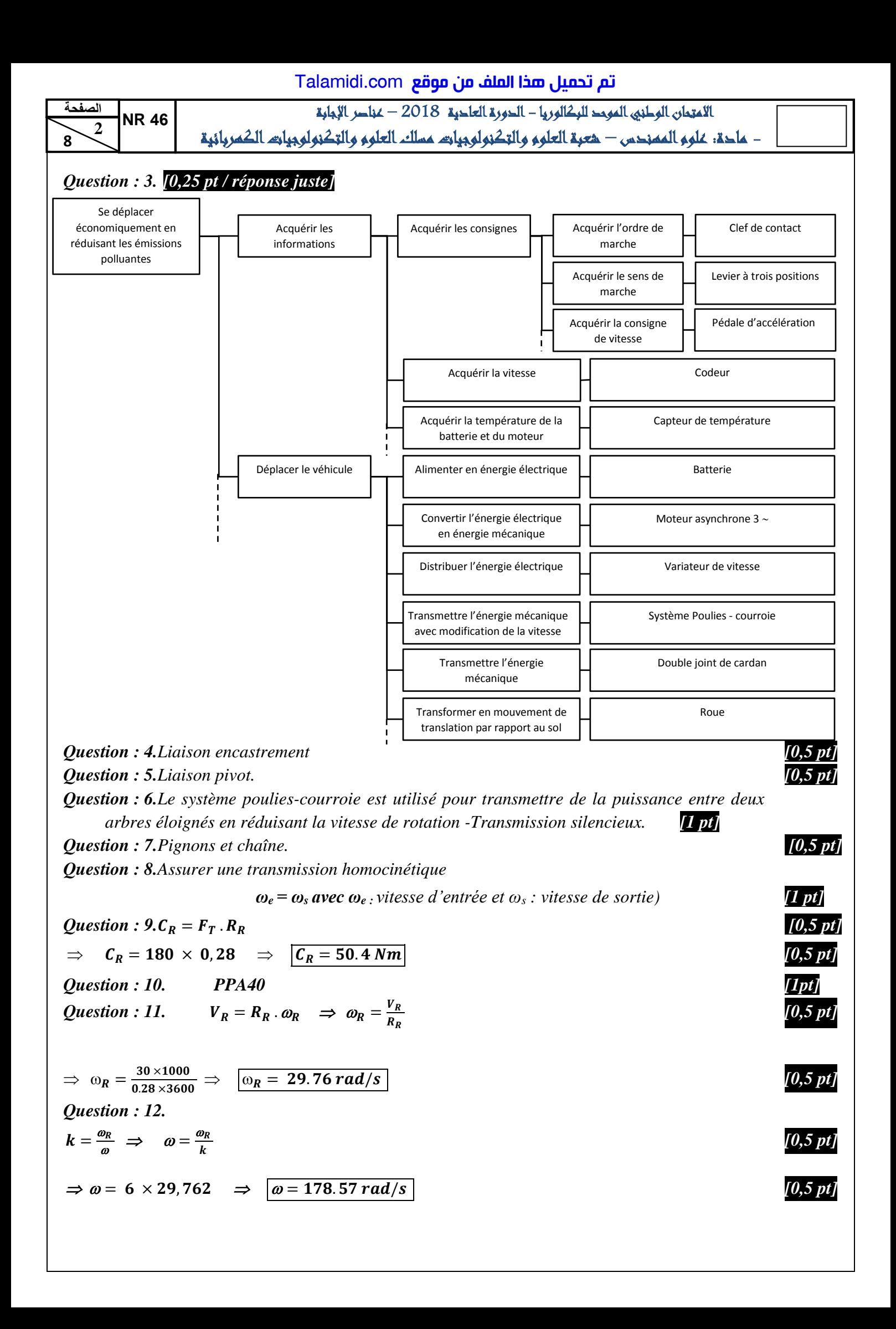

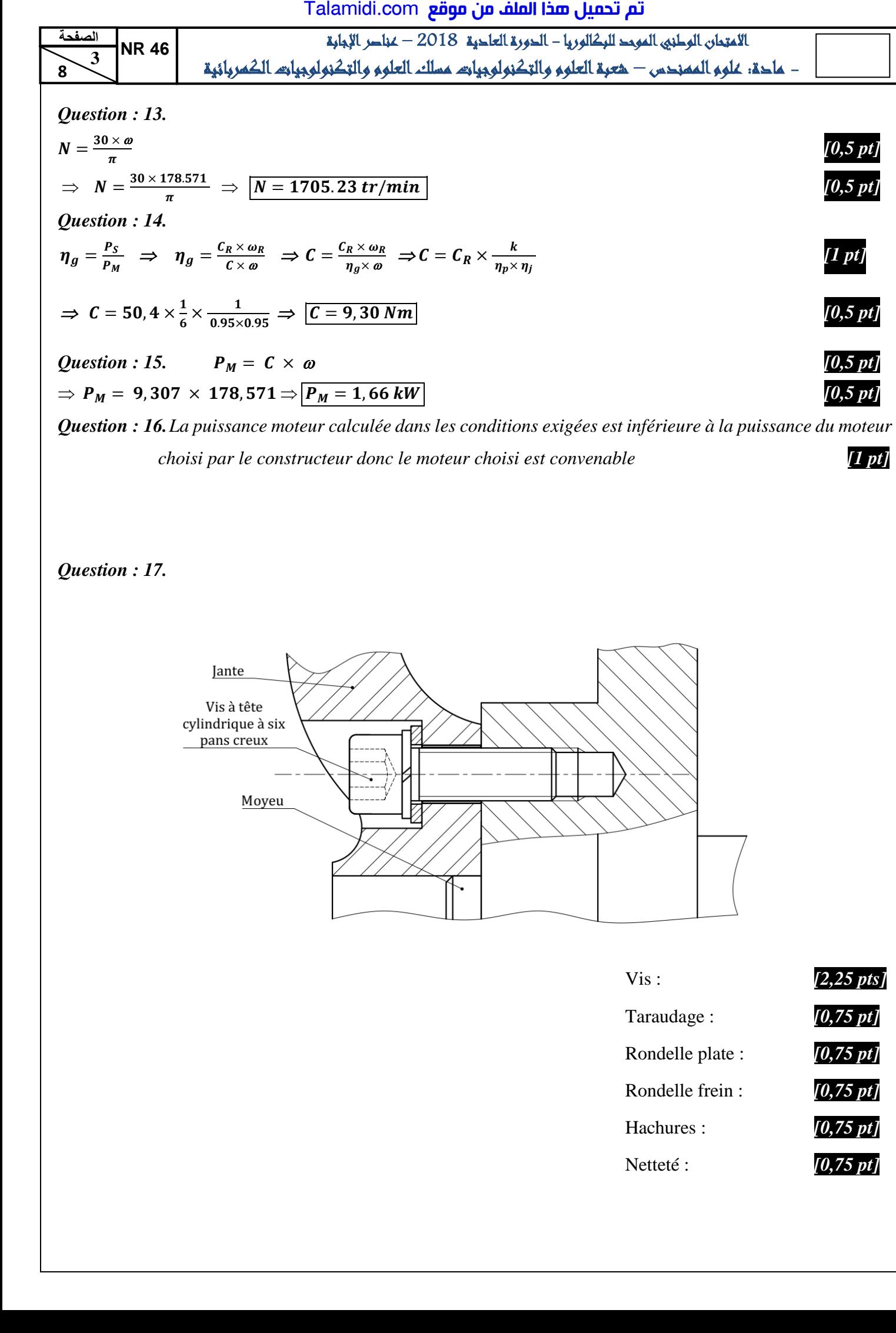

## *Question : 17.*

Q1.

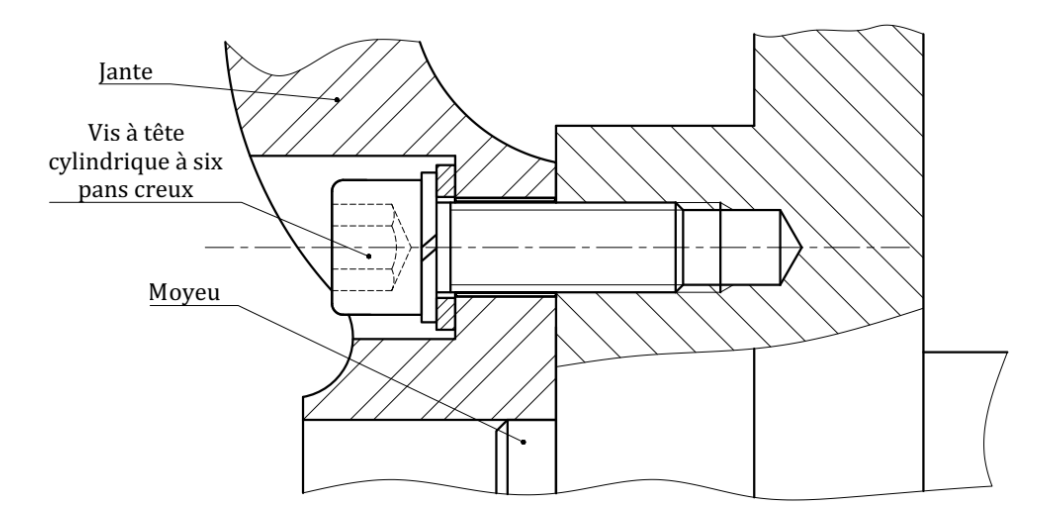

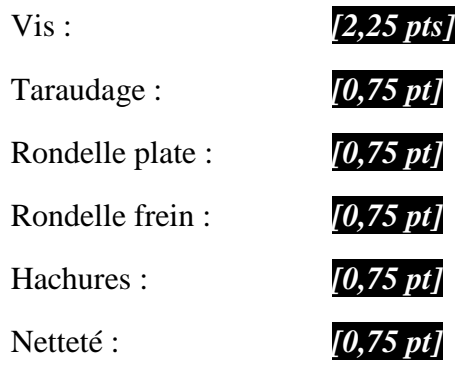

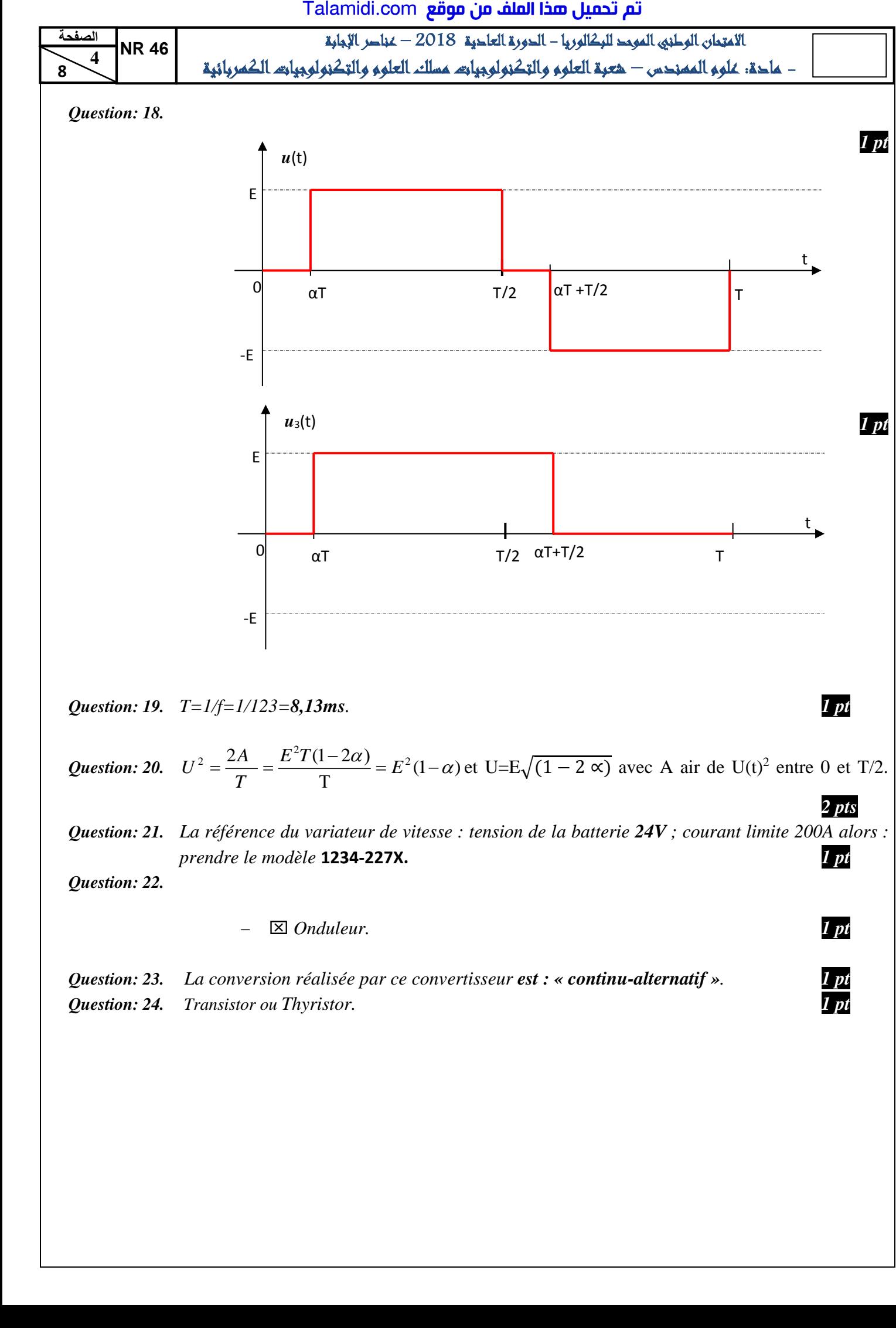

*Question: 24. Transistor ou Thyristor. 1 pt*

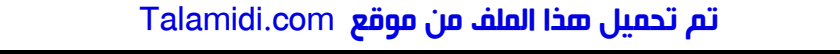

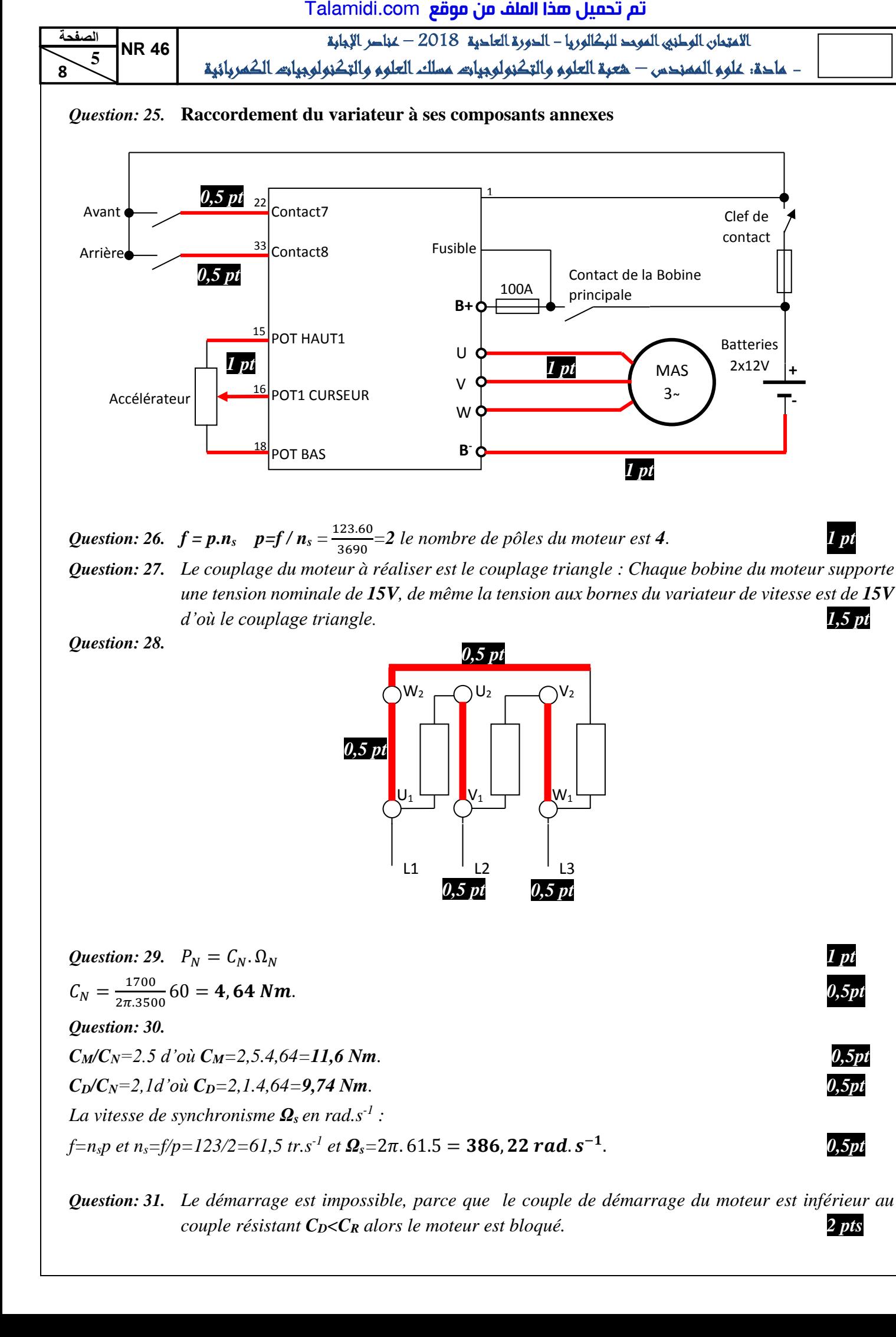

*Question: 27. Le couplage du moteur à réaliser est le couplage triangle : Chaque bobine du moteur supporte une tension nominale de 15V, de même la tension aux bornes du variateur de vitesse est de 15V d'où le couplage triangle. 1,5 pt*

*Question: 28.* 

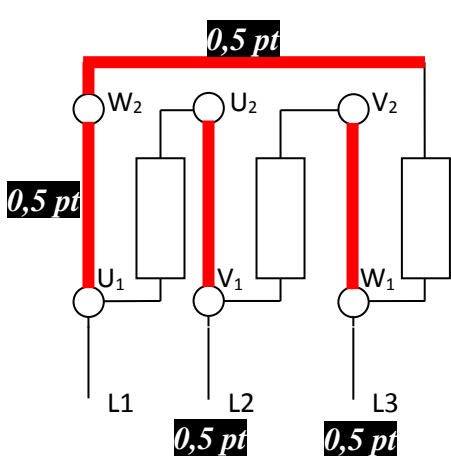

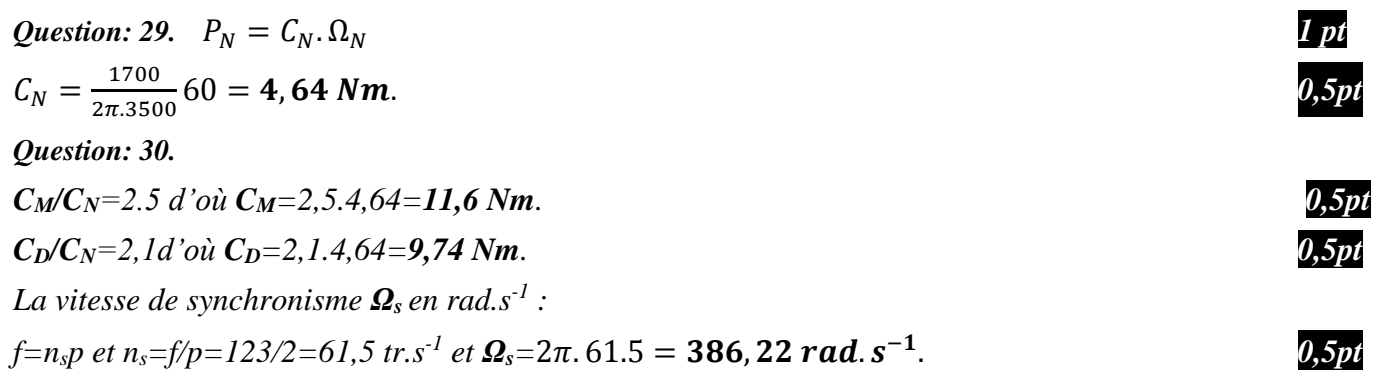

*Question: 31. Le démarrage est impossible, parce que le couple de démarrage du moteur est inférieur au couple résistant CD<C<sup>R</sup> alors le moteur est bloqué. 2 pts*

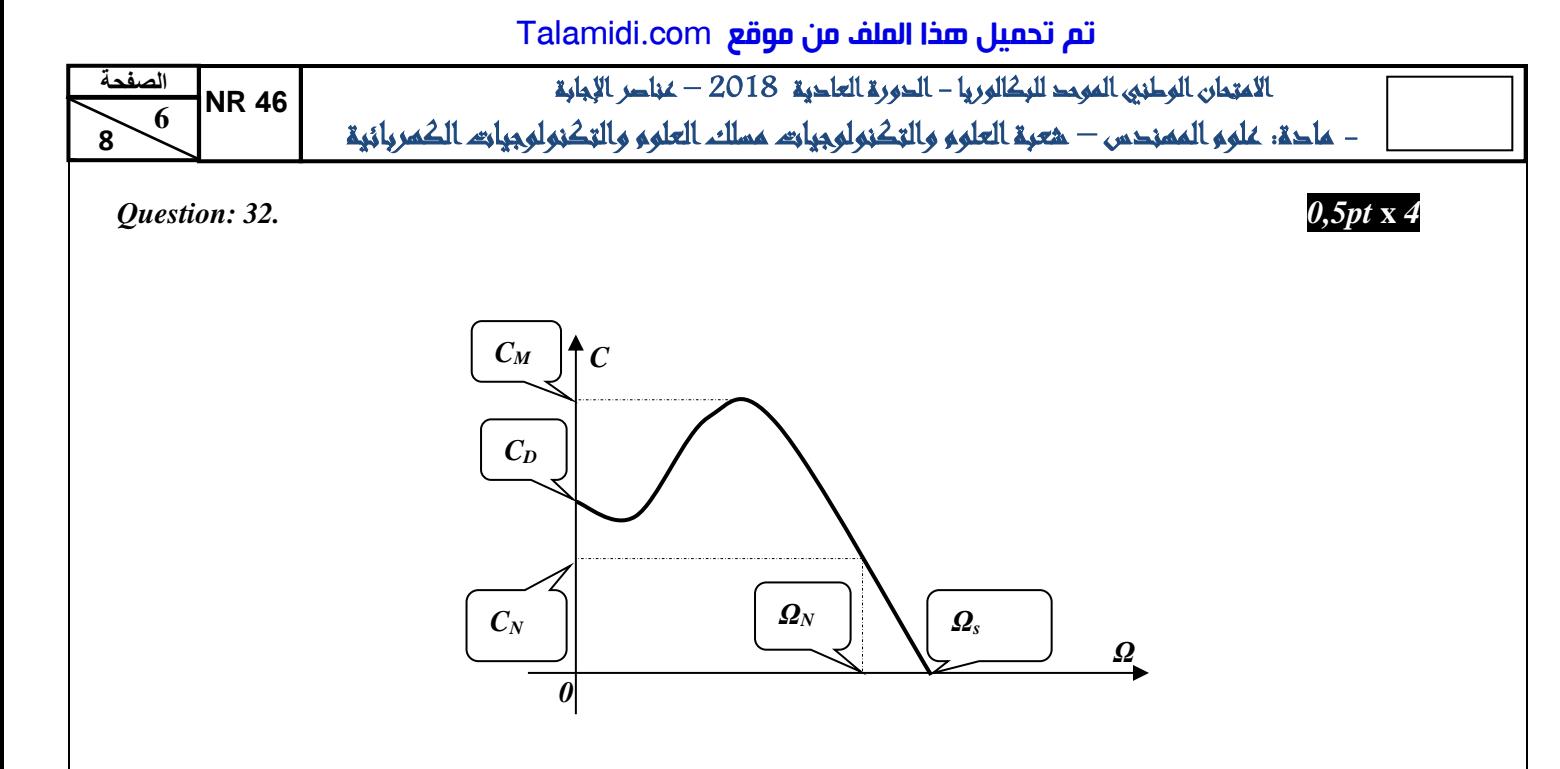

*Question: 33. Oui le fusible est bien choisi car il n'y a pas d'intersection entre l'abscisse 120 A et l'ordonné du calibre 100 A (voir courbe de fusion du fusible pour calibre 100A)*. *1 pt*

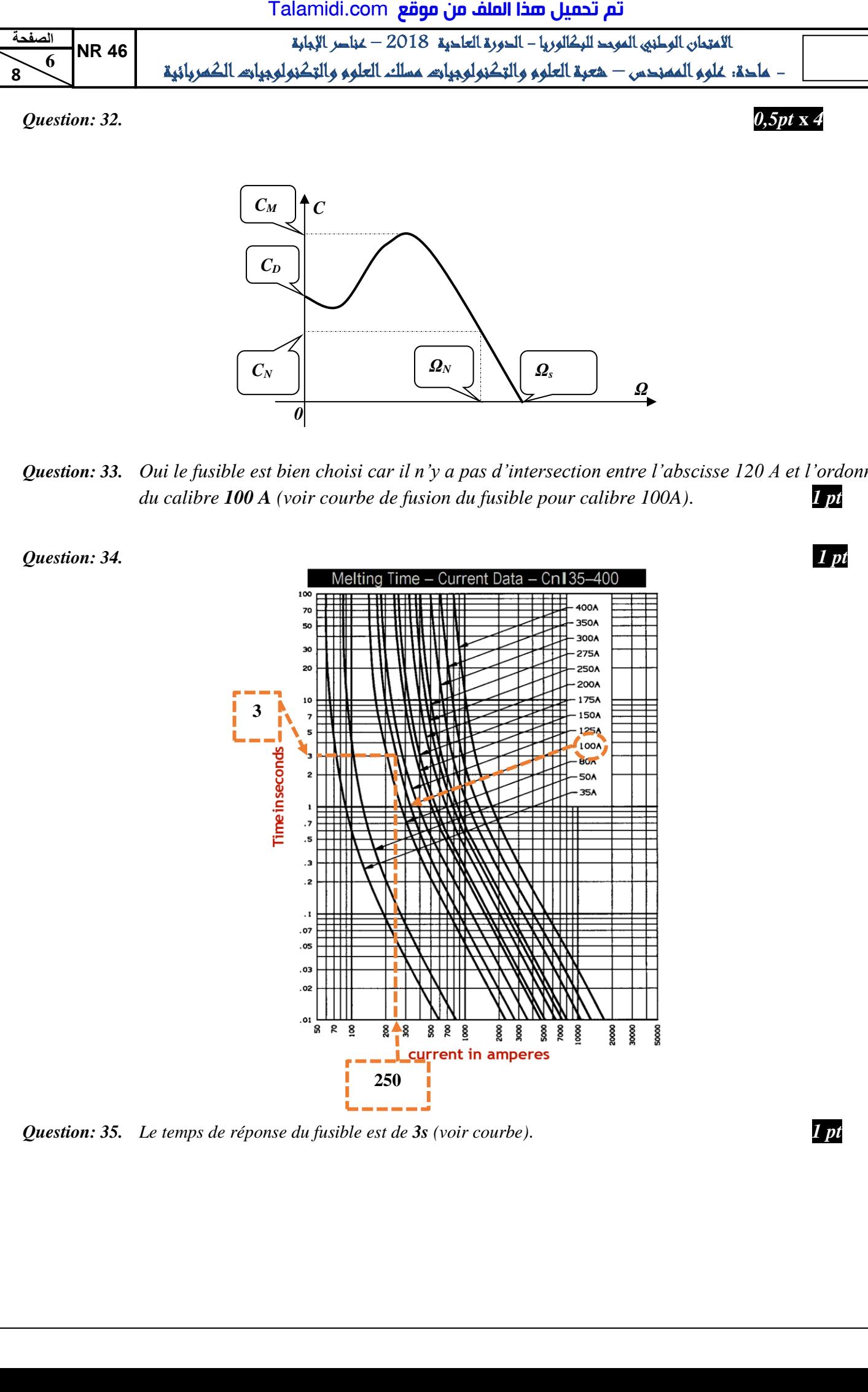

*Question: 35. Le temps de réponse du fusible est de 3s (voir courbe)*. *1 pt*

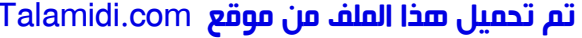

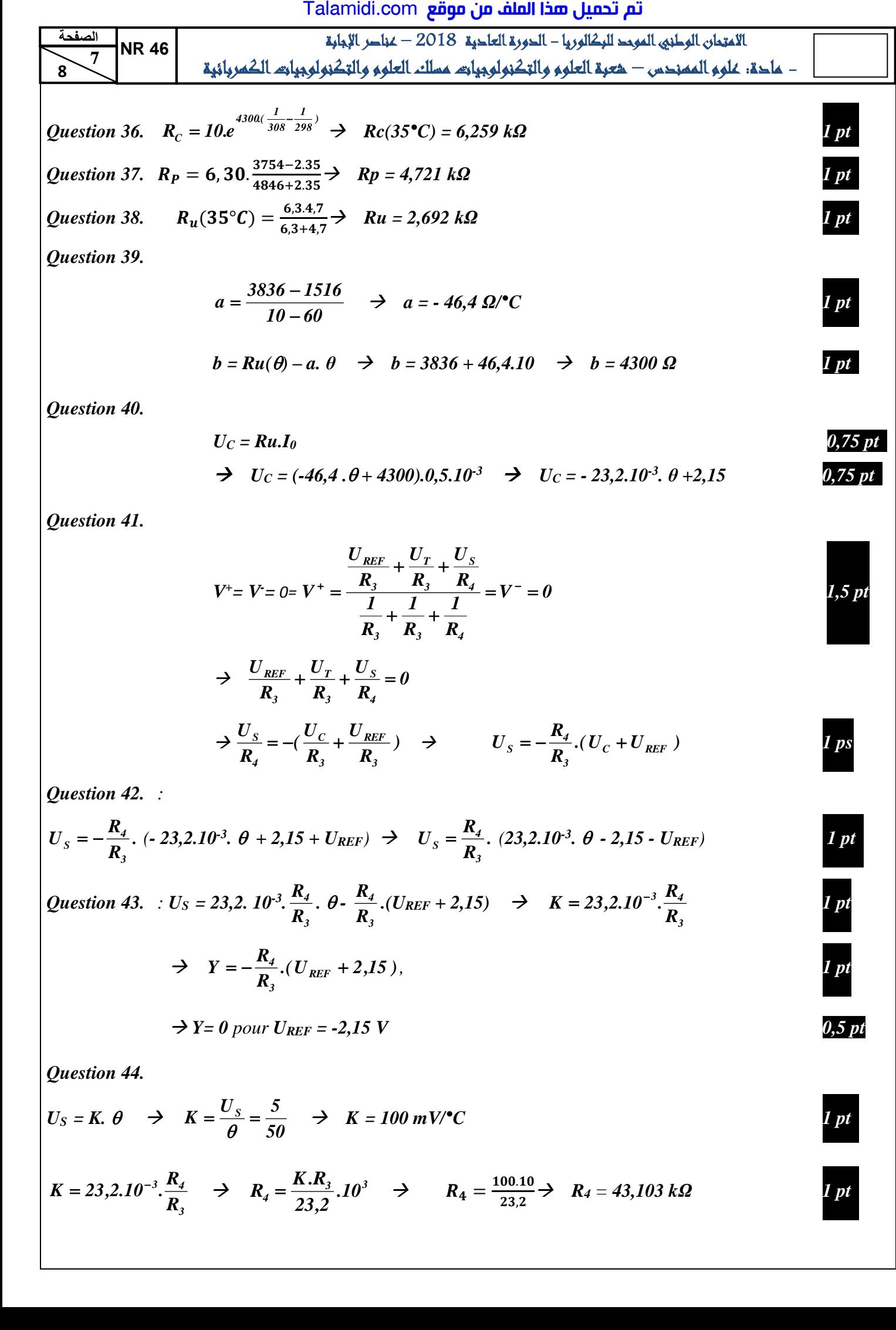

$$
b = Ru(\theta) - a, \theta \quad \Rightarrow \quad b = 3836 + 46,4.10 \quad \Rightarrow \quad b = 4300 \ \Omega
$$

*Question 40.* 

$$
U_C = Ru.I_0
$$
  
\n
$$
U_C = (-46, 4.0 + 4300).0, 5.10^3
$$
 
$$
U_C = -23, 2.10^3.0 + 2, 15
$$
 0, 75 pt

*Question 41.* 

$$
V^{+}= V=0=V^{+}=\frac{\frac{U_{REF}}{R_{3}}+\frac{U_{T}}{R_{3}}+\frac{U_{S}}{R_{4}}}{\frac{1}{R_{3}}+\frac{1}{R_{4}}+\frac{1}{R_{4}}} = V^{-}=0
$$
  

$$
\Rightarrow \frac{U_{REF}}{R_{3}}+\frac{U_{T}}{R_{3}}+\frac{U_{S}}{R_{4}}=0
$$

*<i>θ*,75 *pt* 

*<i>1 pt* 

 *1 pt*

*<i><u><b> pt*</u>

*3*

$$
\Rightarrow \frac{U_s}{R_4} = -(\frac{U_c}{R_3} + \frac{U_{REF}}{R_3}) \quad \Rightarrow \qquad U_s = -\frac{R_4}{R_3} \cdot (U_c + U_{REF}) \qquad \qquad \text{1 ps}
$$

*Question 42. :* 

$$
U_{S} = -\frac{R_{4}}{R_{3}} \cdot (-23,2.10^{-3}, \theta + 2,15 + U_{REF}) \Rightarrow U_{S} = \frac{R_{4}}{R_{3}} \cdot (23,2.10^{-3}, \theta - 2,15 - U_{REF})
$$

Question 43. ∴ 
$$
U_S = 23,2
$$
.  $10^{-3}$ .  $\frac{R_4}{R_3}$ .  $\theta - \frac{R_4}{R_3}$ . ( $U_{REF} + 2,15$ ) →  $K = 23,2.10^{-3}$ .  $\frac{R_4}{R_3}$   
\n  
\n $\rightarrow Y = -\frac{R_4}{R_3}$ . ( $U_{REF} + 2,15$ ).  
\n  
\n $I_{P1}$ 

$$
\Rightarrow Y = 0 \text{ pour } U_{REF} = -2,15 \text{ V}
$$

*Question 44.* 

$$
U_S = K. \; \theta \quad \Rightarrow \quad K = \frac{U_S}{\theta} = \frac{5}{50} \quad \Rightarrow \quad K = 100 \; mV/\text{°C}
$$

$$
K = 23,2.10^{-3} \cdot \frac{R_4}{R_3} \rightarrow R_4 = \frac{K.R_3}{23,2}.10^3 \rightarrow R_4 = \frac{100.10}{23,2} \rightarrow R_4 = 43,103 k\Omega
$$

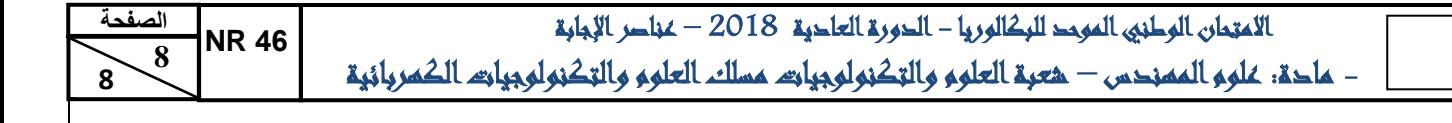

## *Question 45. 1 pt / [réponse juste]*

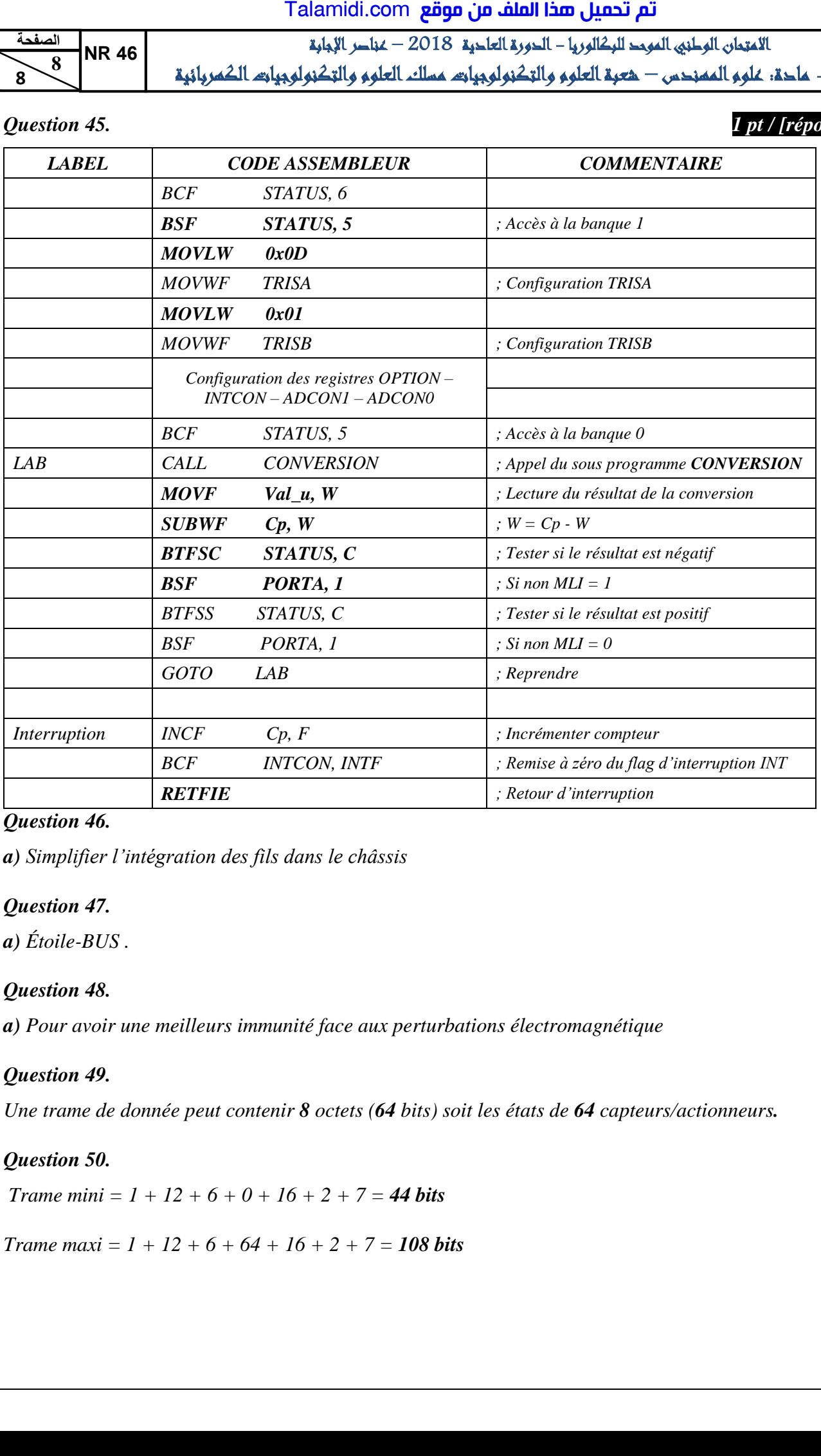

# *a*) *Simplifier l'intégration des fils dans le châssis 1 pt Question 47. a*)  $Étoile-BUS$  *.* $1pt$ *Question 48.*  **a**) Pour avoir une meilleurs immunité face aux perturbations électromagnétique *1 pt Question 49. Une trame de donnée peut contenir 8 octets (64 bits) soit les états de 64 capteurs/actionneurs.* 1 pt *Question 50. Trame mini* =  $1 + 12 + 6 + 0 + 16 + 2 + 7 = 44$  bits *Trame maxi* =  $1 + 12 + 6 + 64 + 16 + 2 + 7 = 108$  bits **1** pt